## ПАМЯТКА УЧАСТНИКА

## Открытой республиканской олимпиады ИМИ по программированию, посвященной Дню программиста

Перед туром вам на электронный адрес, указанный при заполнении формы заявки, будет отправлена информация о способе входа в интерфейс тестирующей системы.

Для работы вам понадобится браузер. Для входа на сервер соревнования перейдите по адресу

## https://progday.contest.codeforces.com/

и введите логин и пароль. Далее войдите на страницу Олимпиады по гиперссылке «Войти».

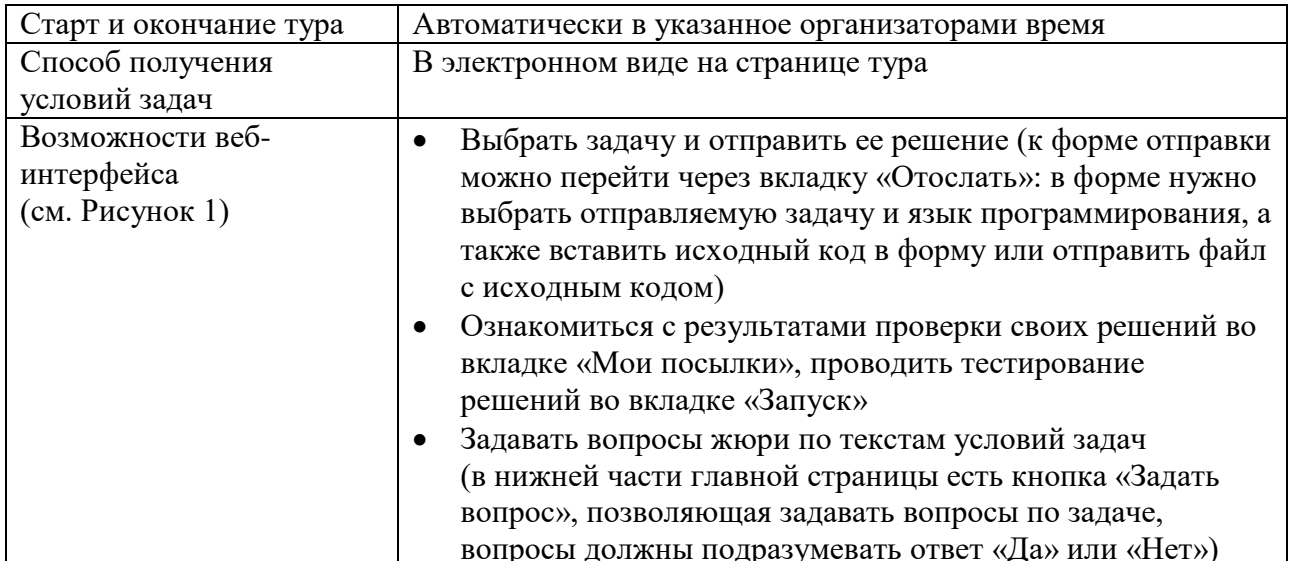

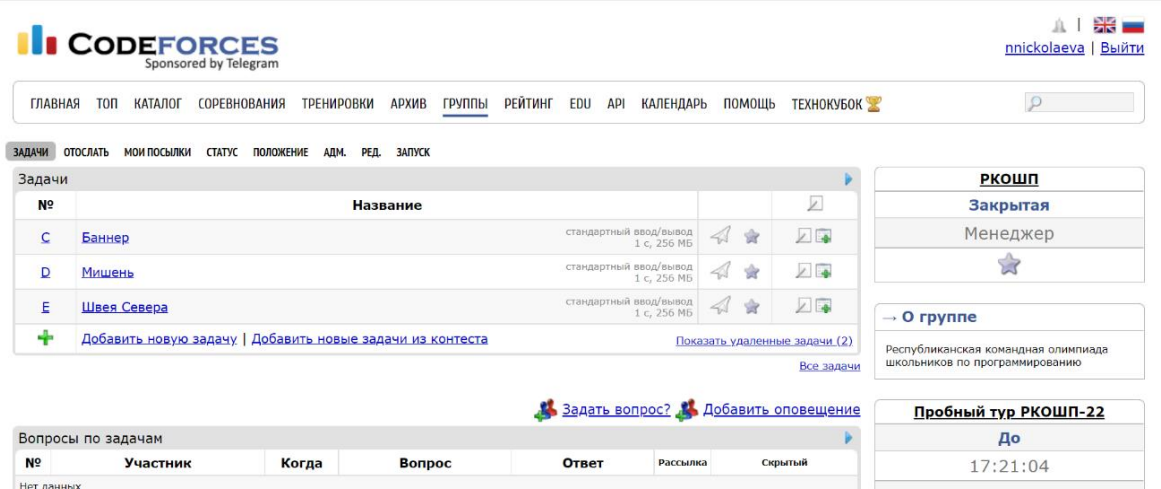

Рисунок 1. Пример главной страницы соревнования

При отсылке исходных кодов обратите внимание на следующее:

- Ваша программа должна быть написана в одном файле, отсылать следует исходный текст программы.
- Программа должна точно следовать форматам ввода и вывода, описанным в условии задачи.
- Все ограничения на входные данные, написанные в условии задачи, выполняются во всех тестах, проверять их в программе не нужно.
- Программа не должна явным образом читать/писать в файловую систему, не должна использовать сетевые возможности или системные возможности работы с другими ресурсами компьютера (например, с реестром Windows).
- Программа не должна препятствовать ходу тестирования, не должна совершать любые действия, которые могут нарушить процесс проверки решений и прохождения олимпиады.
- Решение должно выдавать одинаковые ответы на одинаковые тесты, независимо от времени запуска и программного окружения. Экспертная комиссия вправе произвести неограниченное количество повторных тестирований программы участника и выбрать наихулший результат по каждому из тестов.

При отправке решения выберите правильный язык программирования (компилятор), задачу и верный файл с исходным кодом (см. Рисунок 2).

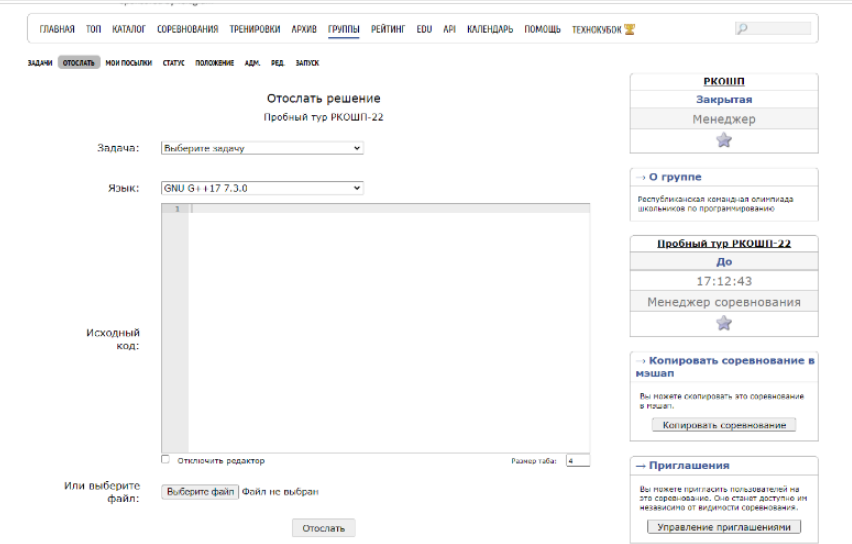

Рисунок 2. Пример формы отправки решения

После отправки перейдите в раздел «Мои попытки» для ознакомления с результатами тестирования. Результат проверки на каждом тесте может быть:

- $TecT \Pi$ ройден (ОК)
- неверный ответ (WRONG ANSWER)
- неверный формат выходных данных (PRESENTATION ERROR)
- превышение лимита памяти (MEMORY LIMIT EXCEEDED)
- превышение лимита времени (ТІМЕ LIMIT EXCEEDED)
- программа завершилась аварийно (RUNTIME ERROR)  $\bullet$

Тестирование производится во время тура. Длительность тестирования зависит от количества тестов по задаче, эффективности вашей программы и размера очереди тестирования тестирующей системы.

## **Правила поведения участников по время проведения туров**

Участникам **очной** формы проведения олимпиады:

- 1. Каждый участник размещается за выделенным ему рабочим местом в соответствии с планом размещения участников, подготовленным оргкомитетом Олимпиады.
- 2. Перед началом тура все компьютеры участников находятся во включенном состоянии. Участникам *строго запрещено* трогать компьютер и клавиатуру до начала тура.
- 3. Участники во время тура не вправе свободно перемещаться по аудитории. Выход из места проведения олимпиады и вход в него во время тура возможен только в сопровождении дежурного.
- 4. Во время тура участники имеют право общаться только с дежурными организаторами, находящимися в месте проведения олимпиады.
- 5. По истечении времени тура участникам запрещается выполнять любые действия на компьютере.

**Всем** участникам:

- 6. Участникам категорически *запрещается* перед началом и во время туров передавать свои логин и пароль другим участникам, пытаться получить доступ к информации на компьютерах других участников или пытаться войти в тестирующую систему от имени другого участника.
- 7. В процессе тура участники имеют право задавать вопросы жюри по условиям задач через систему проведения олимпиады. Желательно, чтобы вопрос был сформулирован так, чтобы ответом было «да» или «нет».
- 8. Участники во время туров могут использовать чистые листы, тетрадь/листы в клетку, шариковую ручку, карандаш, стиральную резинку, циркуль, линейку.
- 9. Участникам *запрещается* пользоваться любой литературой и личными записями. Запрещается использовать любую информацию в электронном виде, любые электронные устройства, в том числе личные ноутбуки и калькуляторы, мобильные средства связи.
- 10. Ответственность за сохранность своих данных во время тура каждый участник несет самостоятельно. Чтобы минимизировать возможные потери данных на компьютере, участники должны своевременно сохранять свои файлы и данные на компьютере.